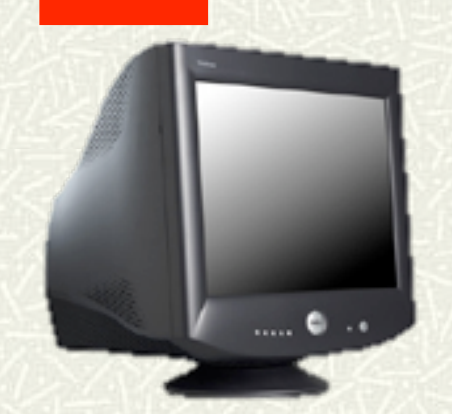

# Informatica Generale

#### Introduzione

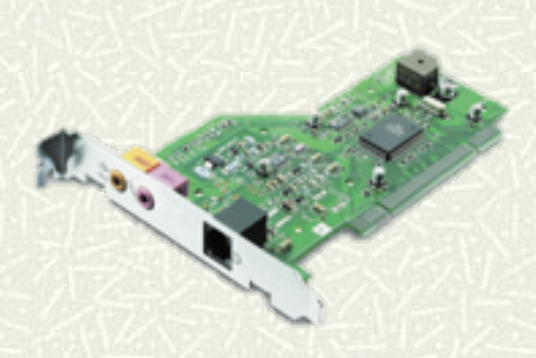

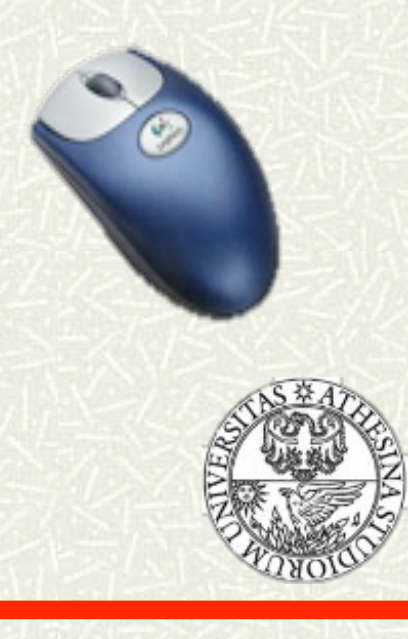

Informatica Generale - a.a. 2011-12

# Scopi del corso

Aspetti fondazionali Cos'è un elaboratore Cos'è un linguaggio di programmazione Cos'è un algoritmo

Aspetti pratici **Compilazione Programmazione** 

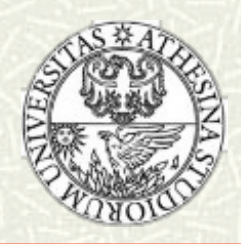

#### Parte I: Hardware

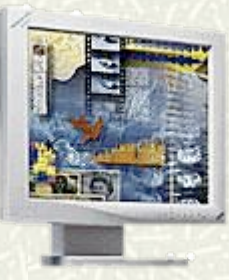

- Codifica dell'informazione  $\blacksquare$
- Architettura dei sistemi informatici  $\blacksquare$ 
	- **Struttura dell'elaboratore**
	- **Linguaggio macchina**
- Sistemi operativi  $\blacksquare$ 
	- Gestione dei processi e della memoria
	- **EXECOME usare un sistema operativo**

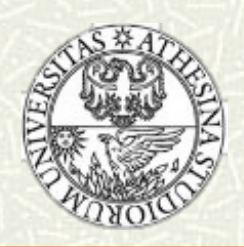

#### Parte II: Introduzione alla Programmazione

Compilazione ed esecuzione Costrutti di programmazione  $\sharp$  **Strutture dati semplici** Metodologia di programmazione

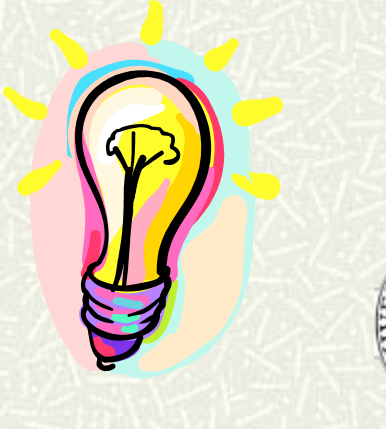

# Introduzione all'informatica

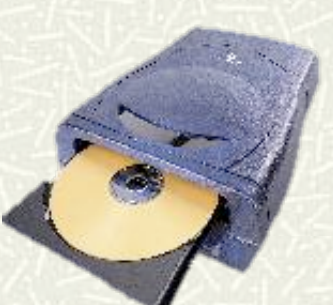

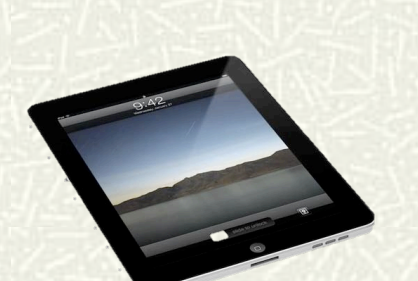

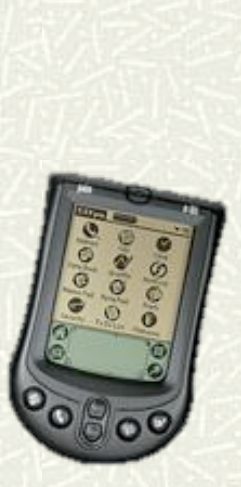

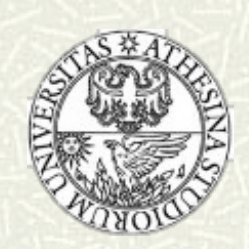

Informatica Generale - a.a. 2011-12

### Cos'è l'informatica?

Scienza della **rappresentazione** e dell'**elaborazione** dell'**informazione** 

ovvero

Studio degli **algoritmi** che **descrivono** e **trasformano** l'informazione

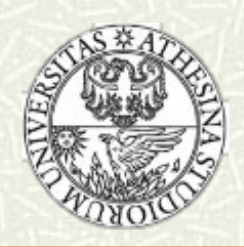

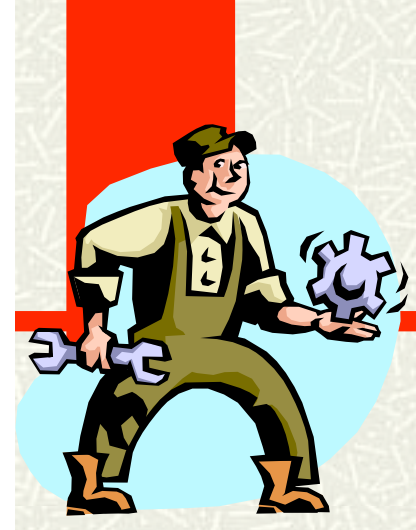

### Nozione di Algoritmo

- Sequenza di passi per risolvere un determinato problema
- Calcolatore = Esecutore di algoritmi
- Gli algoritmi sono descritti tramite programmi scritti in linguaggi ad **alto livello** e poi tradotti in **linguaggio macchina**

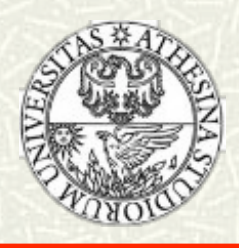

### Criteri di valutazione

#### Correttezza

■ l'algoritmo risolve il problema in modo completo (spesso occorre provare la correttezza manualmente usando tecniche matematiche)

#### Efficienza

**I** lo risolve nel modo più veloce possibile (esistono criteri matematici di valutazione)

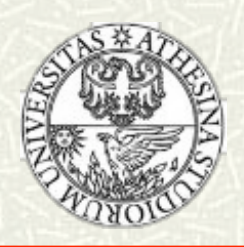

#### Esempio: elevamento a potenza

Problema: Calcolare a elevato alla n Utilizziamo le variabili N e Ris **Inizialmente Ris=1 e N=n** Algoritmo:  $\blacksquare$  Fino a che N>0 Calcola Ris \* a e memorizzalo in Ris

Decrementa N

Correttezza:

Al termine Ris=a elevato alla n

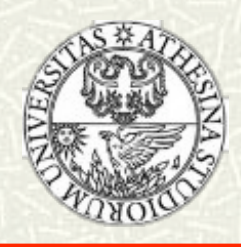

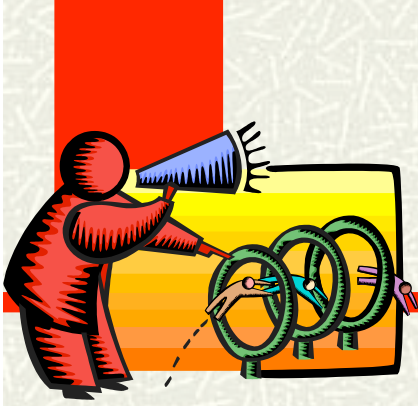

### Linguaggi di Programmazione

- Scopo: descrivere in maniera rigorosa un  $\blacksquare$ algoritmo
- Classi di linguaggi:  $\blacksquare$ 
	- **Linguaggio macchina** 
		- Dipendono dall'hardware
	- **Linguaggio ad alto livello** 
		- C, C++, Java, Virtual Basic

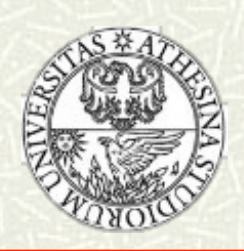

#### **Esempio in Pseudo Pascal**

Program potenza; Integer Ris, N, A; Read(N);Read(A); Ris=1; While (N>0) do Ris=Ris\*A;  $N=N-1;$ Print(Ris);

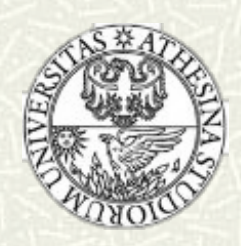

#### **Esempio**

- $\sharp$  **Il precedente programma va tradotto in linguaggio** macchina (comprensibile all'elaboratore) cioè viene compilato in sequenze di istruzioni
- Quando le istruzioni vengono eseguite il programma prende dati in ingresso (valori iniziali di N e A) attraverso la tastiera (input) e poi stampa il risultato sul video (valore finale di Ris) (output)
- In generale un programma può essere visto infatti come una funzione da input ad output.

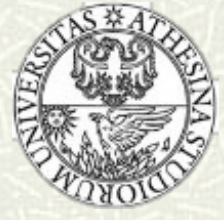

### Utilizzo di un elaboratore

#### $\#$  Come utente:

**Uso software applicativo esistente per creare** documenti e interfacce grafiche, effettuare calcoli, navigare in rete

#### **EXECOME Sviluppatore:**

- Creo nuovi programmi sullo strato del software esistente
	- Nuovi programmi applicativi
	- Nuovi programmi di sistema (cioè che fanno funzionae il calcolatore)

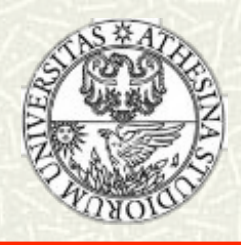

# Parte I: Hardware

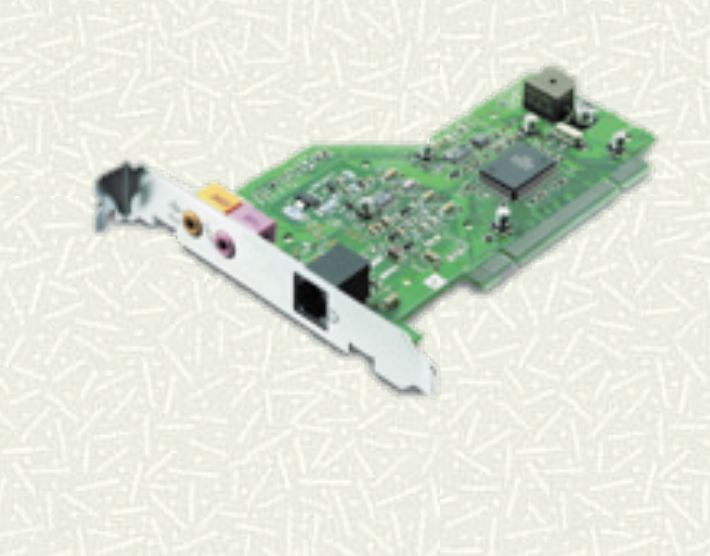

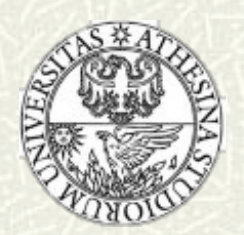

#### Architettura dei Sistemi Informatici

- Sistemi informatici PC, terminali e reti Architettura insieme delle componenti del sistema, descrizione delle loro funzionalità e della loro interazione
- **Example 13 Suddivisione principale hardware e software**

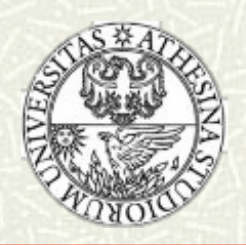

#### **Hardware**

#### Unità di Elaborazione (Processore o CPU):

- Svolge le elaborazioni
- Coordina il trasferimento dei dati
- Cioè esegue i programmi
- **EXECUTE: MEMORIA CENTER** 
	- Memorizza dati e programmi per l'elaborazione
	- **volatile**
	- **Accesso rapido**
	- Capacità limitata

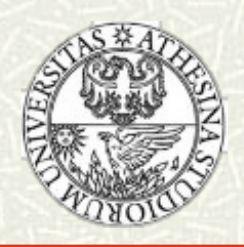

#### **Hardware**

#### Memoria Secondaria (DVD, harddisk, floppy)

- Grande capacità
- **Persistente**
- Accesso piu lento della RAM
- Unità Periferiche
	- **Interfaccia verso l'esterno**
	- **Terminali (tastiera, video)**
	- **Stampanti**

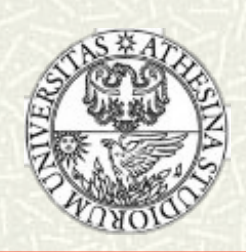

#### **Hardware**

#### Bus di Sistema

- Collega le altre componenti
	- RAM
	- **Memorie Secondarie**
	- **Periferiche**
- **Insieme di collegamenti di vario tipo**

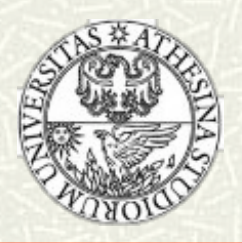

# Organizzazione di un calcolatore<br>"bus oriented"

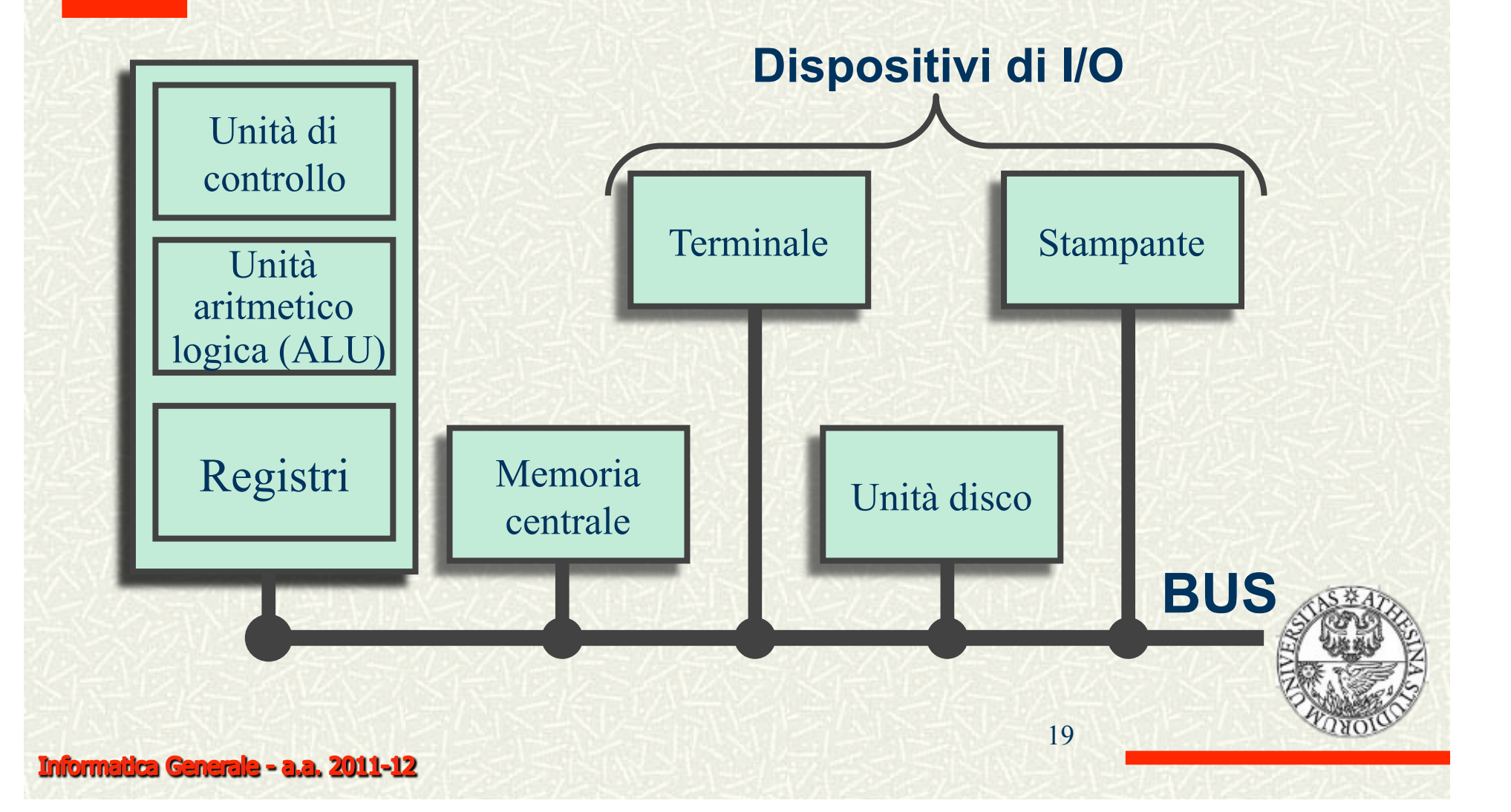

#### **Esempi: Personal Computer (PC)**

#### $\#$  Contenitore con

- CPU, RAM
- **Memoria Centrale** 
	- **Fisso**
	- **Unità per Dischetti/CD**
- $#$  Monitor
- **# Tastiera**

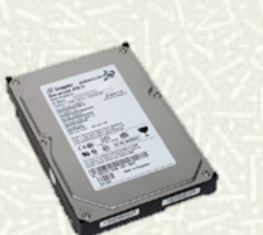

#### Alcuni accessori per PC

(Lettore Floppy), CD, DVD Chiavette USB  $#$  Modem  $# Mouse$  $\sharp$  **Stampante**  $#$  Scanner Joystick

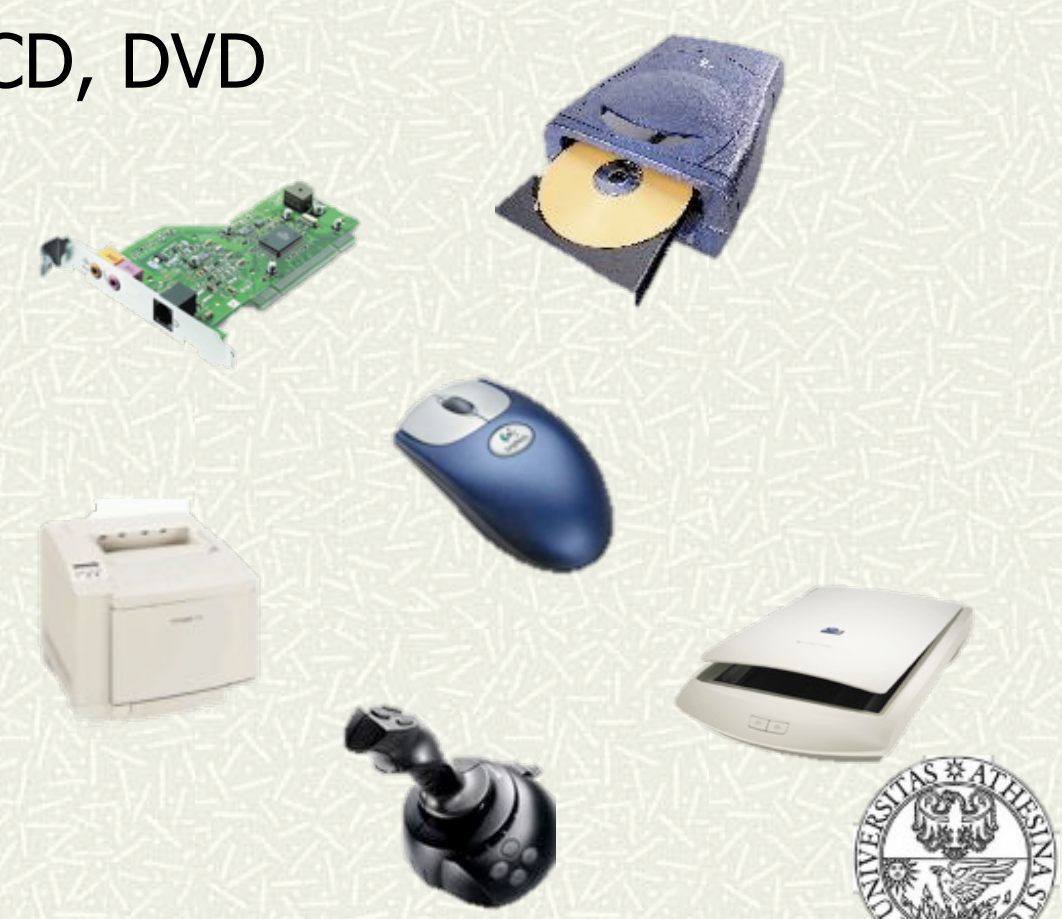

## Altri Sistemi Informatici

#### Workstation

- Calcolatore con elevate prestazioni
- **¤** Server
	- Calcolatore con elevate prestazioni che offre servizi
- Main-frame
	- Grandi Server (per reti di terminali con centinaia di utenti)
- Notebook/laptop, smartphone e palmari
	- **Elaboratori portatili**

# Altri Sistemi Informatici

#### Reti di Calcolatori

- Reti Locali
	- collegano terminali vicini tra loro (ad es. il nostro laboratorio)
- Reti Geografiche
	- collegano dei calcolatori a medio-grandi distanze (ad es. Internet)

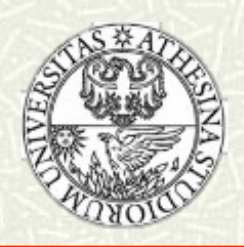

### Software

Software di base:

- Dedicato alla gestione dell'elaboratore
- Esempio: **sistema operativo**
- $\sharp$  Software applicativo:
	- Dedicato alla realizzazione di specifiche applicative
	- **Esempio:** 
		- programmi per scrittura,
		- **gestione aziendale,**
		- navigazione su internet, ...

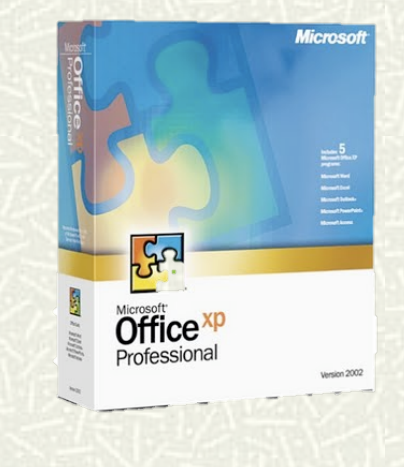

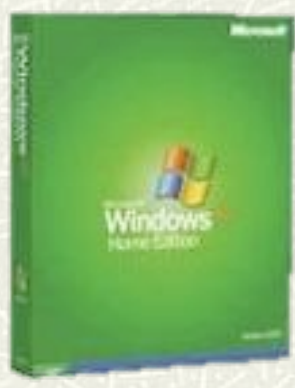

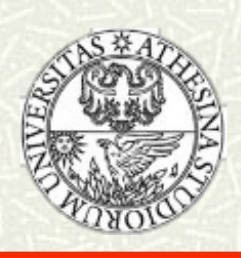

### **Sistema Operativo**

- Rende la componente hardware facile da usare Fornisce funzionalità ad alto livello agli utenti
- Ad esempio:
	- organizza la memoria di massa
	- gestisce comandi immessi dall'utente:
		- Esegui un programma! Mostra i dati su video!
- Se il sistema è multi-utente deve gestire le risorse disponibili cercando di soddisfare tutti gli utenti
- **# Esempi: MS DOS, OS X, Windows, Unix, Linux**

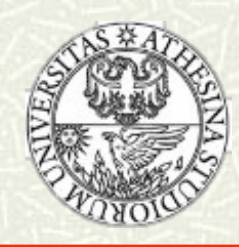

# **Software Applicativo**

#### Video Scrittura

#### per costruire e testi e definire formati di stampa

- Agende elettroniche
	- **n** indirizzario, calendari
- Posta Elettronica
	- per comunicazione
- Fogli elettronici
	- **Paradella Per elaborazioni contabili**
- Database
	- sistemi per la gestione di dati

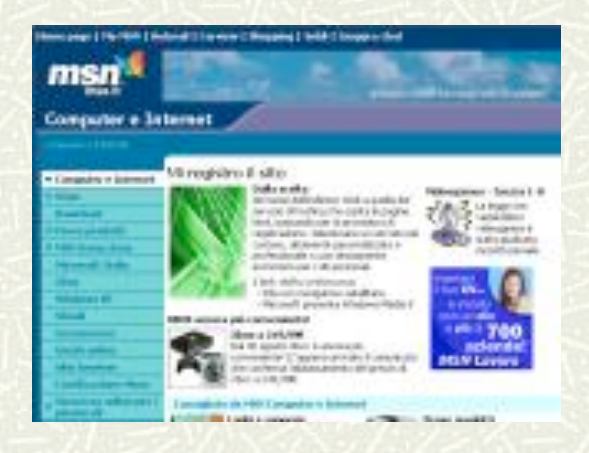

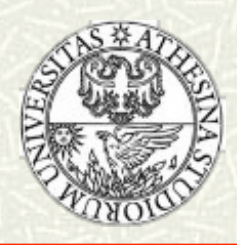

### Applicazioni

- Calcolo Numerico: statistiche, ecc
- Gestione Aziendale: banche, assicurazioni,
- **# Telematica: bancomat, ecc**
- Automazione industriale:, robotica, ecc
- **# Internet: commercio virtuale, ecc**

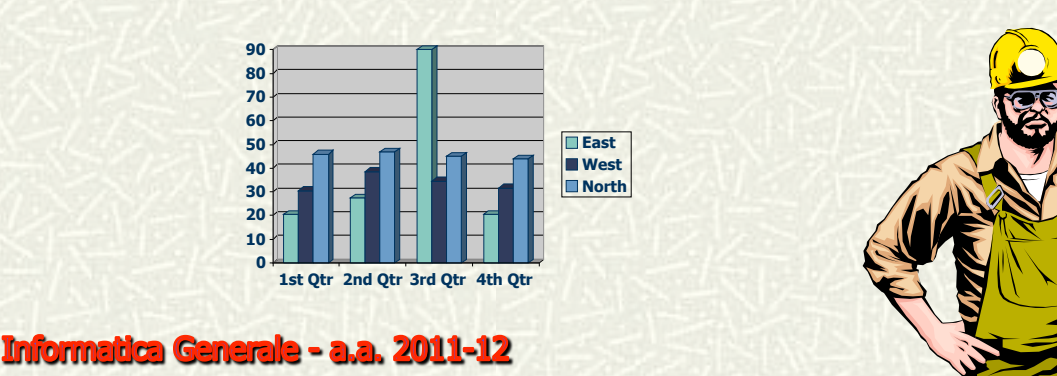

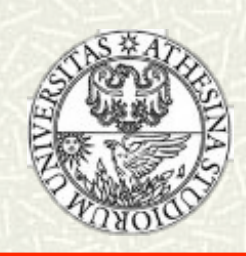

# Rappresentazione della **Informazione**

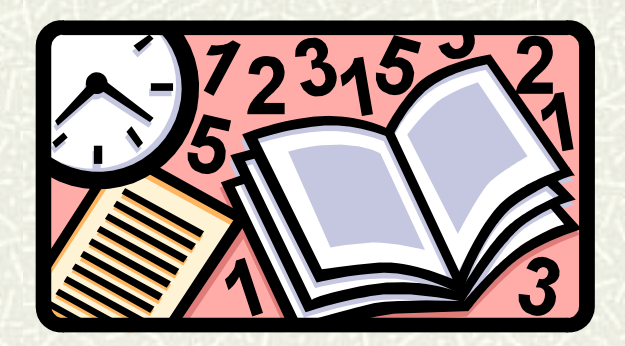

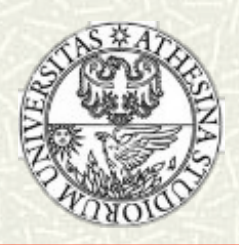

Informatica Generale - a.a. 2011-12

# Codifica dell'informazione

- Il calcolatore memorizza ed elabora vari tipi di informazioni
	- Numeri, testi, immagini, suoni
- Occorre rappresentare tale informazione in formato facilmente manipolabile dall'elaboratore
- Si utilizza una rappresentazione digitale

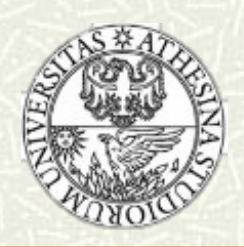

# **Codifica digitale**

- L'unità minimale di rappresentazione è il **bit** (binary digit – cifra digitale): **0** o **1**
- Informazioni complesse si memorizzano come sequenze di bit
- Una sequenza di **8 bit** viene chiamata **Byte** 
	- 0 0 0 0 0 0 0 0
	- 0 0 0 0 0 0 0 1

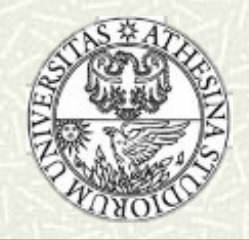

.....

# Codifica dell'informazione

- Per codificare in nomi delle province liguri mi bastano 2 bit
- Ad esempio:
	- 0 0 per rappresentare Genova
	- 0 1 per rappresentare La Spezia
	- 10 per rappresentare Imperia
	- 1 1 per rappresentare Savona
- In generale su **N** bit si possono codificare **2N** informazioni (tutte le possibili combinazioni di 0 e 1 su N posizioni)
- Con un byte si possono codificare quindi **28 = 256** possibili informazioni

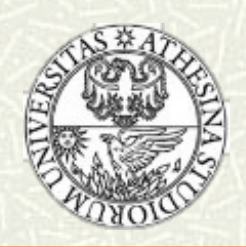

### Altre unità di misura

- **KiloByte (KB), MegaByte (MB), GigaByte (GB)**
- Per ragioni storiche in informatica Kilo, Mega, e Giga indicano però le **potenze di 2** che più si avvicinano alle corrispondenti potenze di 10
- Più precisamente
	- **1 KB = 1024 x 1 byte =**  $2^{10} \sim 10^3$  **byte**
	- $1 \text{ MB} = 1024 \times 1 \text{ KB} = 2^{20} \sim 10^6 \text{ byte}$
	- $\blacksquare$  1 GB = 1024 x 1 MB = 2<sup>30</sup> ~ 10<sup>9</sup> byte
	- ...
- I multipli del byte vengono utilizzati come unità di misura per la capacità della memoria di un elaboratore

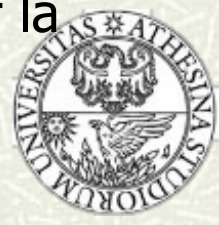

# La Codifica dei Caratteri

#### AB...ab....&%\$...

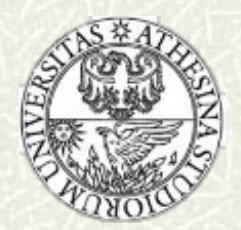

### Codici per i simboli dell'alfabeto

- Per rappresentare i simboli dell'alfabeto anglosassone (0 1 2 ... A B ... A b ...) bastano 7 bit
	- Nota:  $B \in b$  sono simboli diversi
- Per l'alfabeto esteso con simboli quali &, %, \$, ... bastano 8 bit come nella codifica accettata universalmente chiamata ASCII
- Per manipolare un numero maggiore di simboli la Microsoft ha introdotto la codifica UNICODE a 32 bit (232 caratteri)

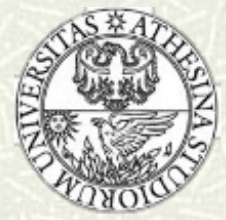

# **Codifica ASCII**

- La codifica ASCII (American Standard Code for Information Interchange) utilizza codici su 8 bit
- $\#$  Ad esempio
	- $\Box$  0 1 0 0 0 0 0 1 rappresenta A
	- $\blacksquare$  0 1 0 0 0 0 1 0 rappresenta B
	- $\blacksquare$  0 1 0 0 0 0 1 1 rappresenta C
- Le parole si codificano utilizzando sequenze di byte 01000010 01000001 01000010 01000001 B A B A

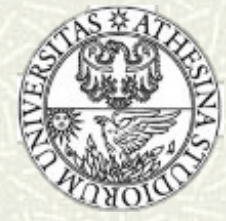

### **Tabella ASCII**

Dec Hx Chr Dec Hx Chr Dec Hx Chr Dec Hx Chr Dec Hx Chr Dec Hx Chr

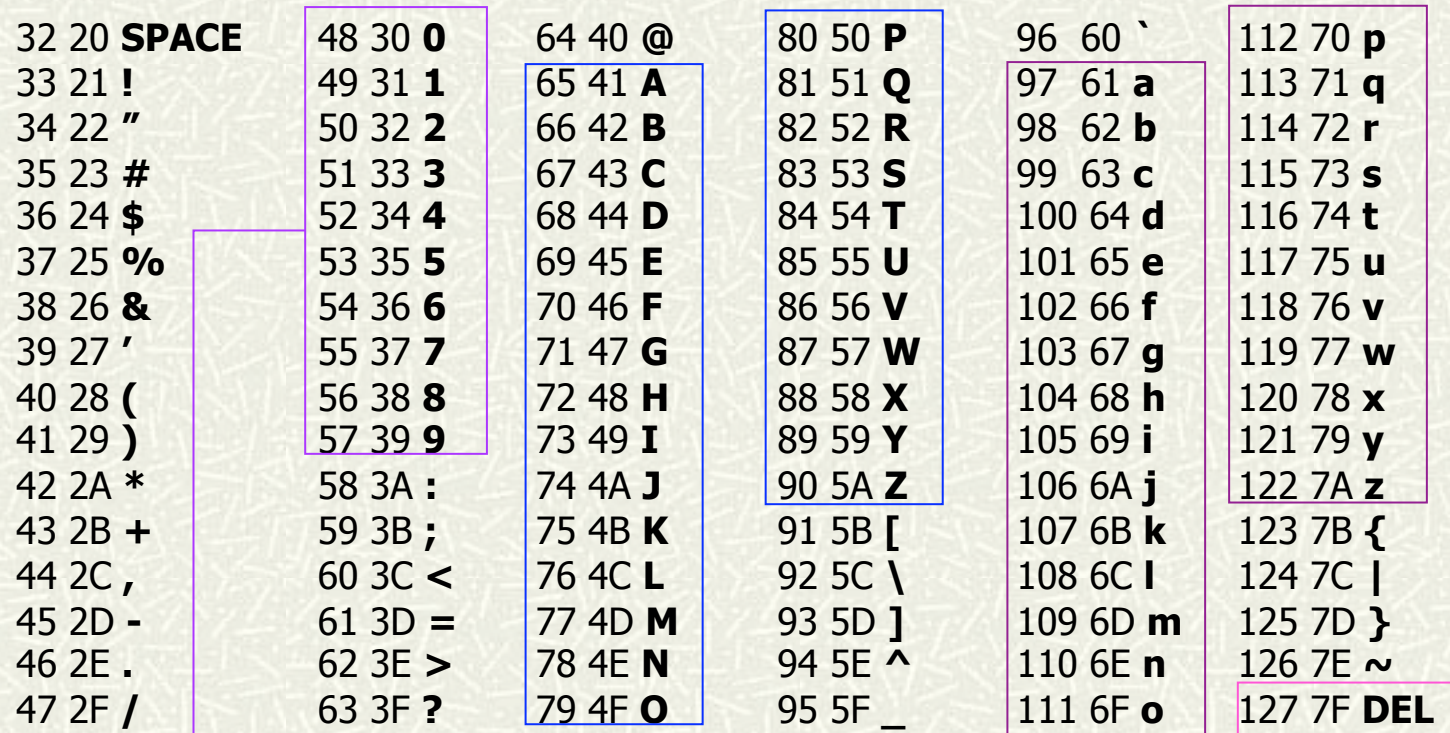

Nota: il valore numerico di una cifra può essere calcolato come differenza del suo codice ASCII rispetto al codice ASCII della cifra 0  $(es. '5'-'0' = 53-48 = 5)$ 

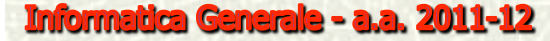

# Codifica di immagini

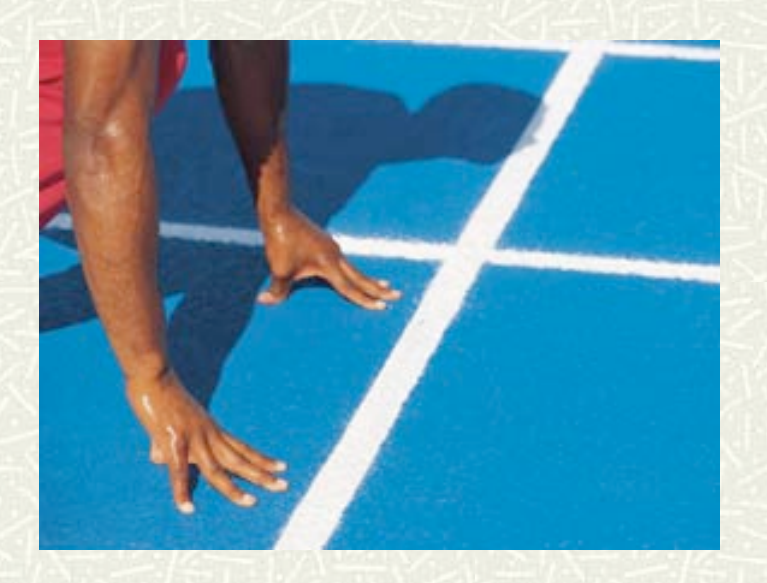

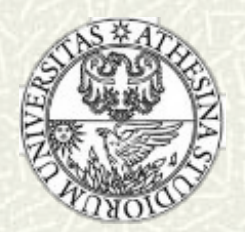

# Pixel – Picture element

- Le immagini vengono scomposte in griglie Le caselle di una griglia vengono chiamate pixel
- La risoluzione indica il numero di pixel in cui è suddivisa un'immagine
	- Risoluzione tipica di uno schermo video 800 x 600, 1024 x 768, 1280 x 800, 1440 x 900

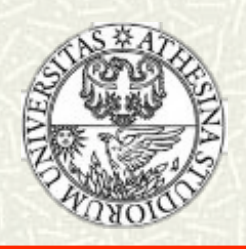

#### Codifica di un'immagine

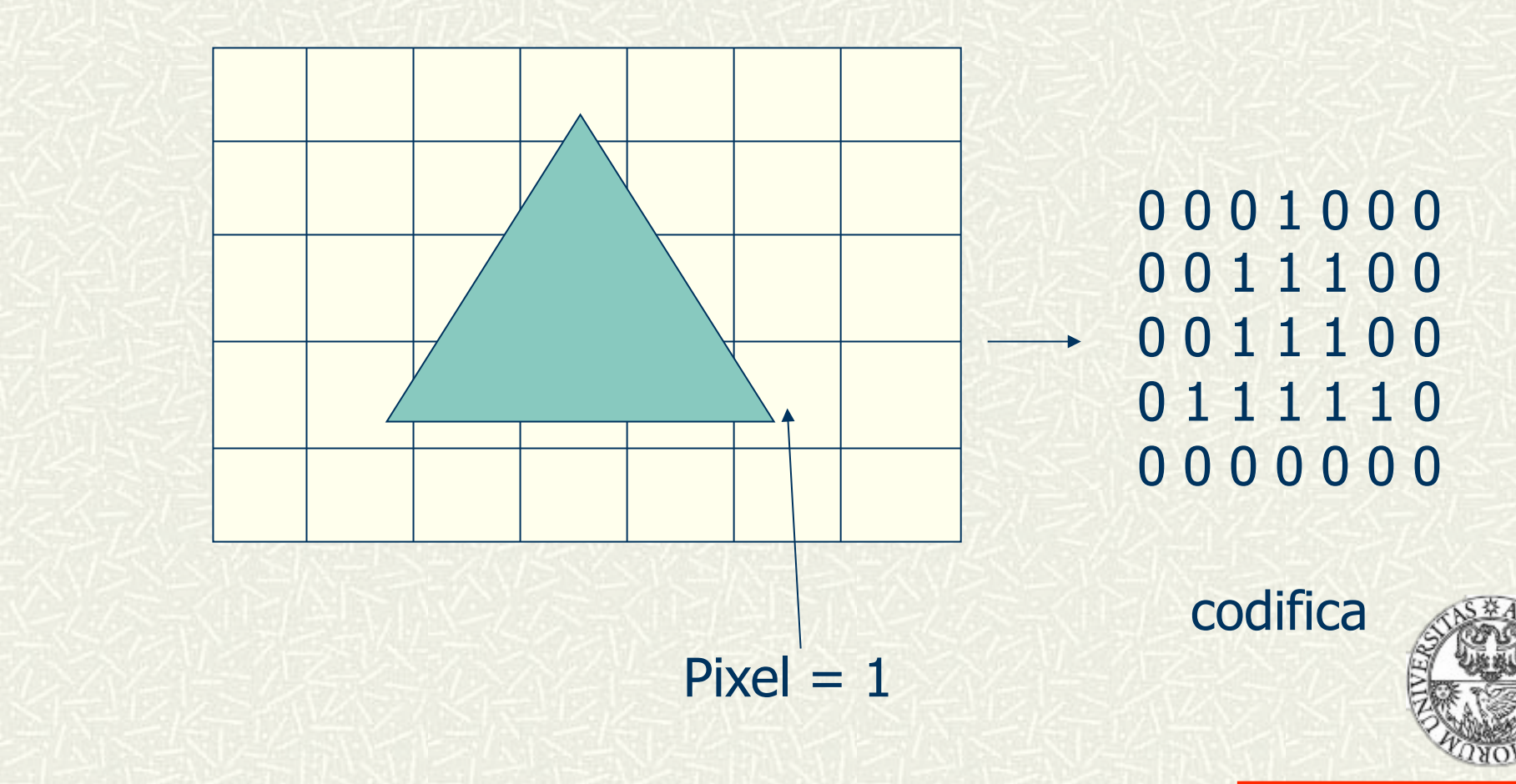

Informatica Generale - a.a. 2011-12

#### **Decodifica**

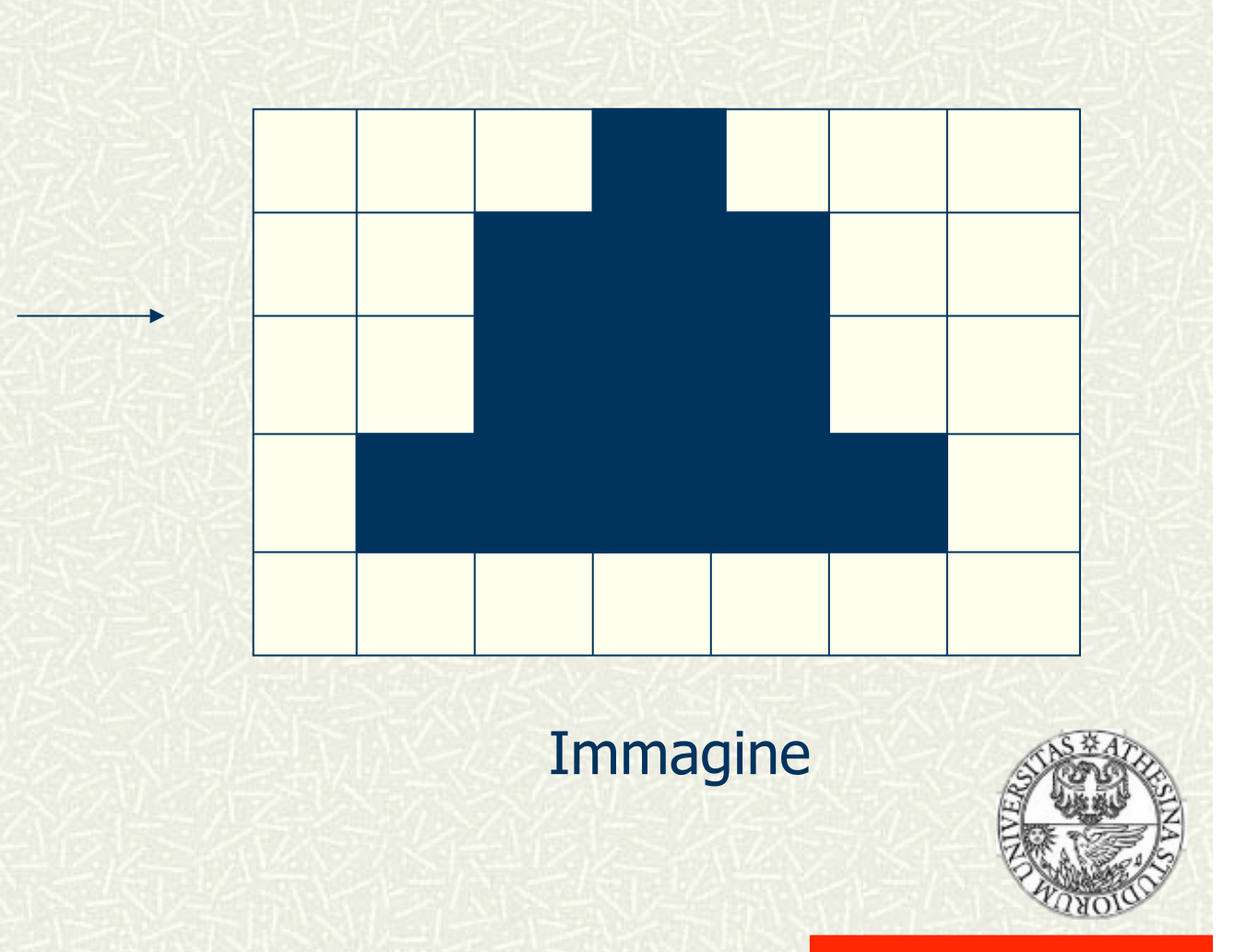

### Immagini in toni di grigio

- Se si assegna un solo bit a ogni pixel si rappresentano immagini in bianco e nero
	- $0 = \text{bianco}$   $1 = \text{nero}$
- Per poter rappresentare immagini più complesse
	- si codificano i toni di grigio
	- Si associa una codifica di un tono di grigio ad ogni pixel

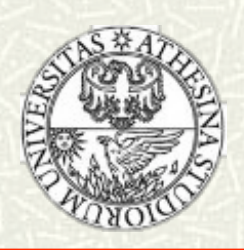

## Immagini a colori

- Nella codifica RGB si utilizzano tre colori rosso
	- (Red), verde (Green) e blu (Blue):
- Ad ogni colore si associa un certo numero di sfumature codificate su N bit  $(2^N \text{ possibil}$  sfumature)
- Ad esempio
	- se si utilizzano 2 bit per colore si ottengono 4 sfumature per colore
	- ogni pixel ha un codice di 6 bit
- $\neq$  Con 8 bit si ottengono 256 sfumature e 256<sup>3</sup> (16 milioni) possibili colori

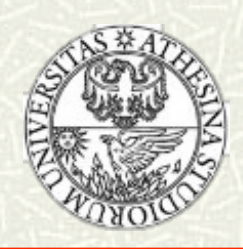

## **Bitmap**

- La rappresentazione di un'immagine mediante la codifica a pixel viene chiamata bitmap
- $\uparrow$  **Il numero di byte richiesti per memorizzare una** bitmap dipende dalla risoluzione e dal numero di colori
- Es. se la risoluzione è 640x480 con 256 colori occorrono 2.457.600 bit = 300 KB
- $\#$  I formati bitmap più consciuti sono BITMAP (.bmp), GIF (.gif), JPEG (.jpg)
- # In tali formati si utilizzano metodi di compressione per ridurre lo spazio di memorizzazione

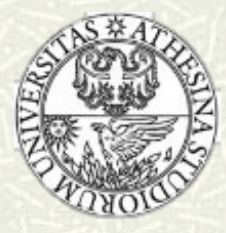

# Rappresentazione dei suoni

- Si effettuano dei campionamenti su dati analogici
- Si rappresentano i valori campionati con valori digitali
- La frequenza del campionamento determina la fedeltà della riproduzione del suono

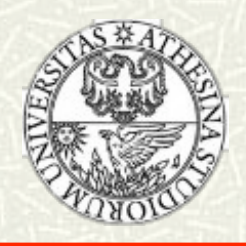

# I Sistemi Operativi (cenni)

- I sistemi operativi permettono di **gestire le risorse** efficientemente
	- tengono traccia di chi accede alle risorse
	- accettano e soddisfano le richieste di uso di risorse
	- risolvono i conflitti tra più risorse
- Possono essere visti come una **macchina di calcolo estesa** 
	- rappresentano la base su cui è possibile scrivere programmi applicativi in modo più semplice che utilizzando direttamente l'HW.

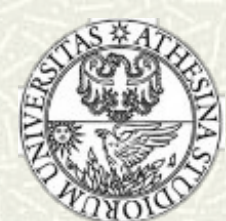

# Vantaggi

 $\uparrow$  **I** sistemi operativi permettono definire uno standard per interfacciare i dispositivi fisici, per cui:

- lo sviluppo dei programmi risulti più semplice ed indipendente dal calcolatore che si utilizza
- l'aggiornamento del SW di base e dell'HW sia trasparente all'utente ed alle applicazioni.

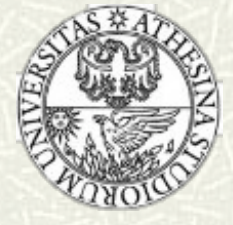

### Il SO come intermediario tra **HWe SW**

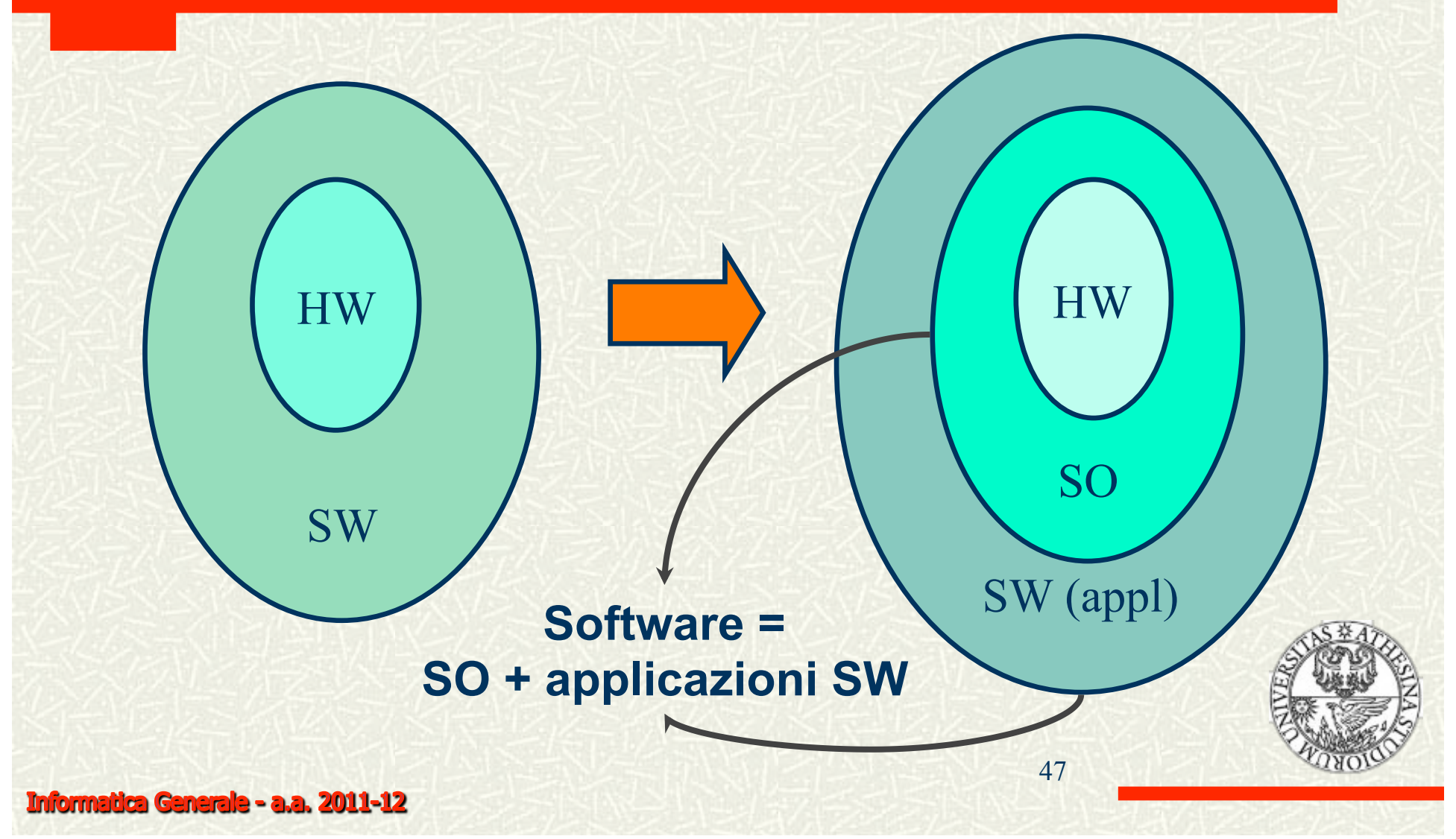

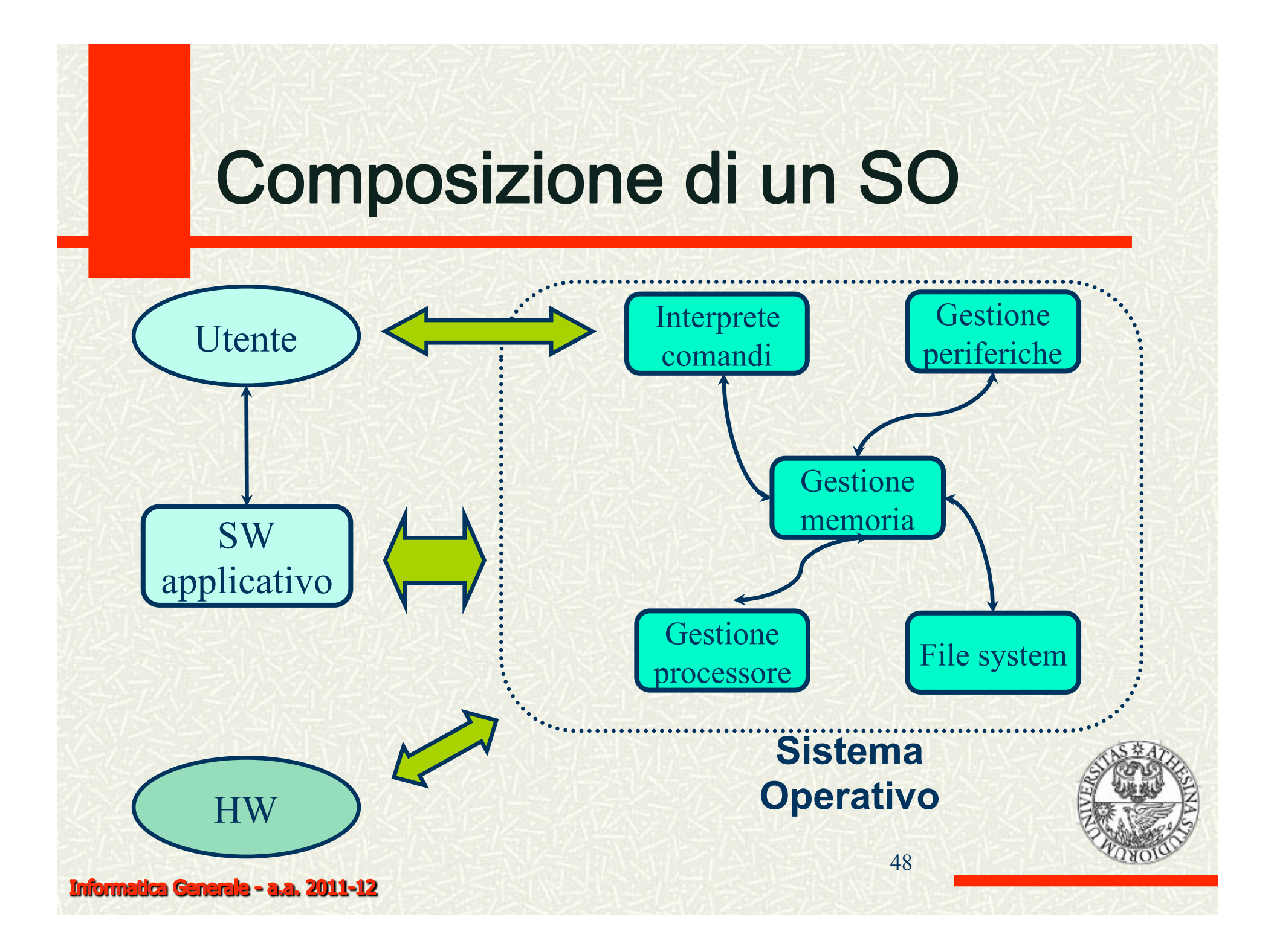

# Il file system e shell di Unix

#### Caratteristiche generali dei FS comunemente usati da Unix/Linux

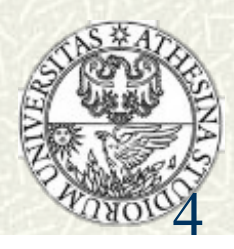

### Shell (linux/mac osx/unix)

moschitti@sibawayh: $\sim$  - bash - 88×24

C 翁 B C ① <> <> <> < < → → Wed 9:08 AM < (0:39) Lalian - Pro \* Alessandro Q

Paride: Desktop moka\$ cd mydir/ Paride: mydir moka\$ ls Paride: mydir moka\$ touch provafile.txt Paride: mydir moka\$ ls provafile.txt Paride:mydir moka\$

Paride:Desktop moka\$ mkdir mydir

**E** Terminal Shell Edit View Window Help

Paride:Desktop moka\$ clear

 $900$ 

Software

# Il file system di Unix

- Il file system è la parte del SO che si occupa di mantenere i dati/programmi in modo persistente
- Astrazioni fornite :
	- *File* : unità di informazione memorizzata in modo persistente
	- *Directory* : astrazione che permette di raggruppare assieme più file

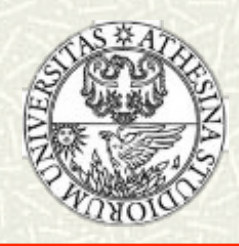

### I file di Unix

Tipi di file Unix :

- *regular* (-): collezione di byte non strutturata
- *directory* (**d**) : directory
- ... e altri più complessi

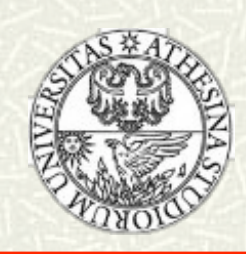

### Attributi di un file Unix

```
\# File = nome + dati + attributi
Alcuni attributi dei file unix :
```
es. ls -l pippo.c

-rw-r--r-- 1 susanna users 1064 Feb 6 2002 pippo.c

Tipo del file (regolare, -)

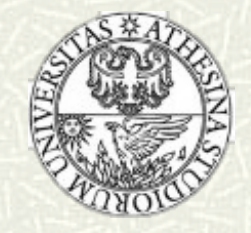

## Attributi di un file Unix (2)

 $\#$  File = nome + dati + attributi Alcuni attributi dei file unix :

es. ls -1 pippo.c

 $-$ rw-r--r- $-$  1 susanna users 1064 Feb 6 2002 pippo.c

Protezione

- r permesso di lettura (directory, listing)
- w- permesso di scrittura (directory, aggiungere file)
- x permesso di esecuzione (directory, accesso)

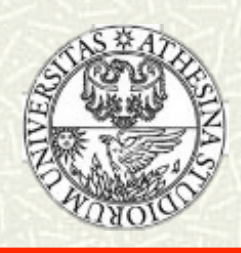

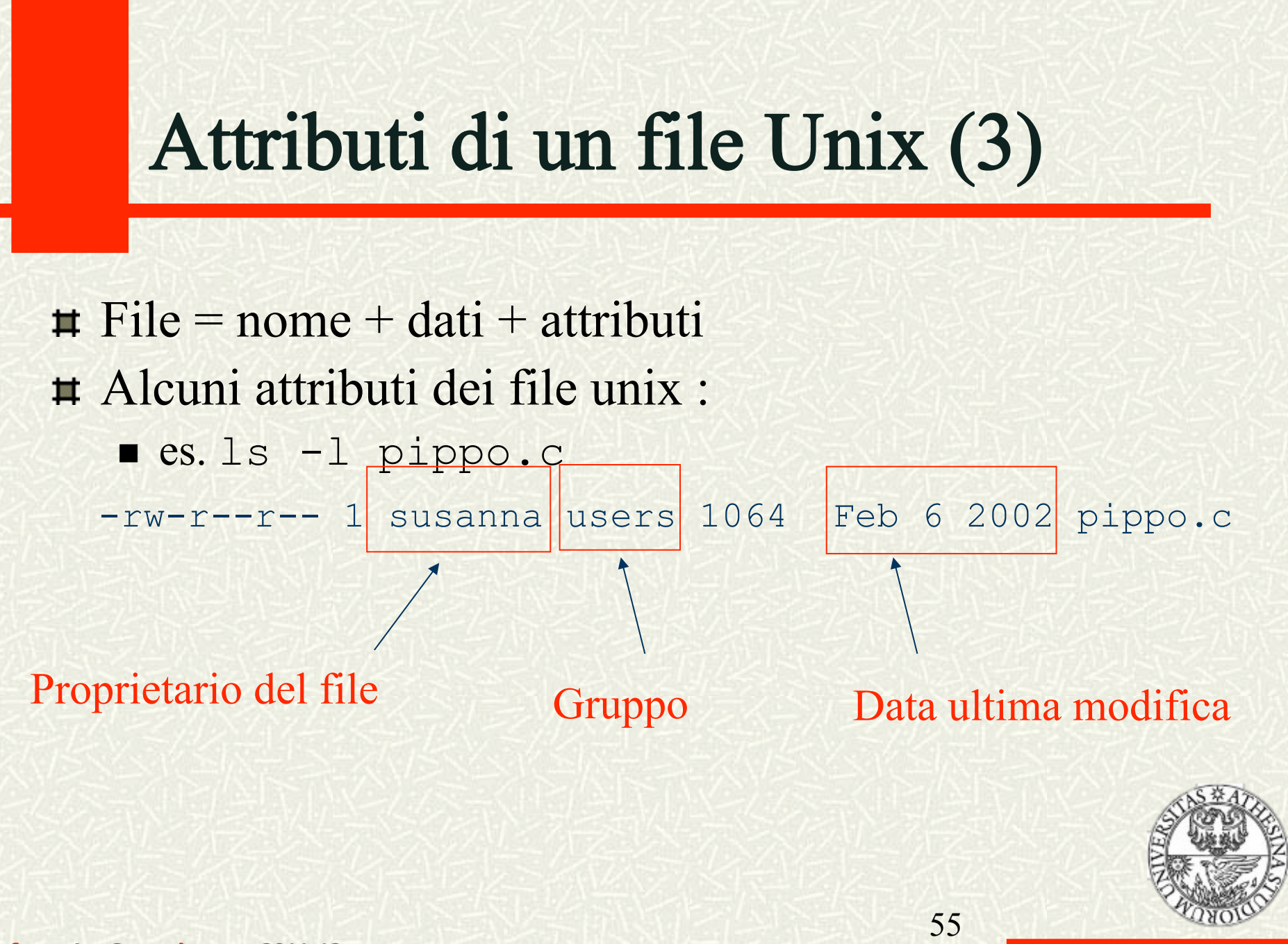

Informatica Generale - a.a. 2011-12

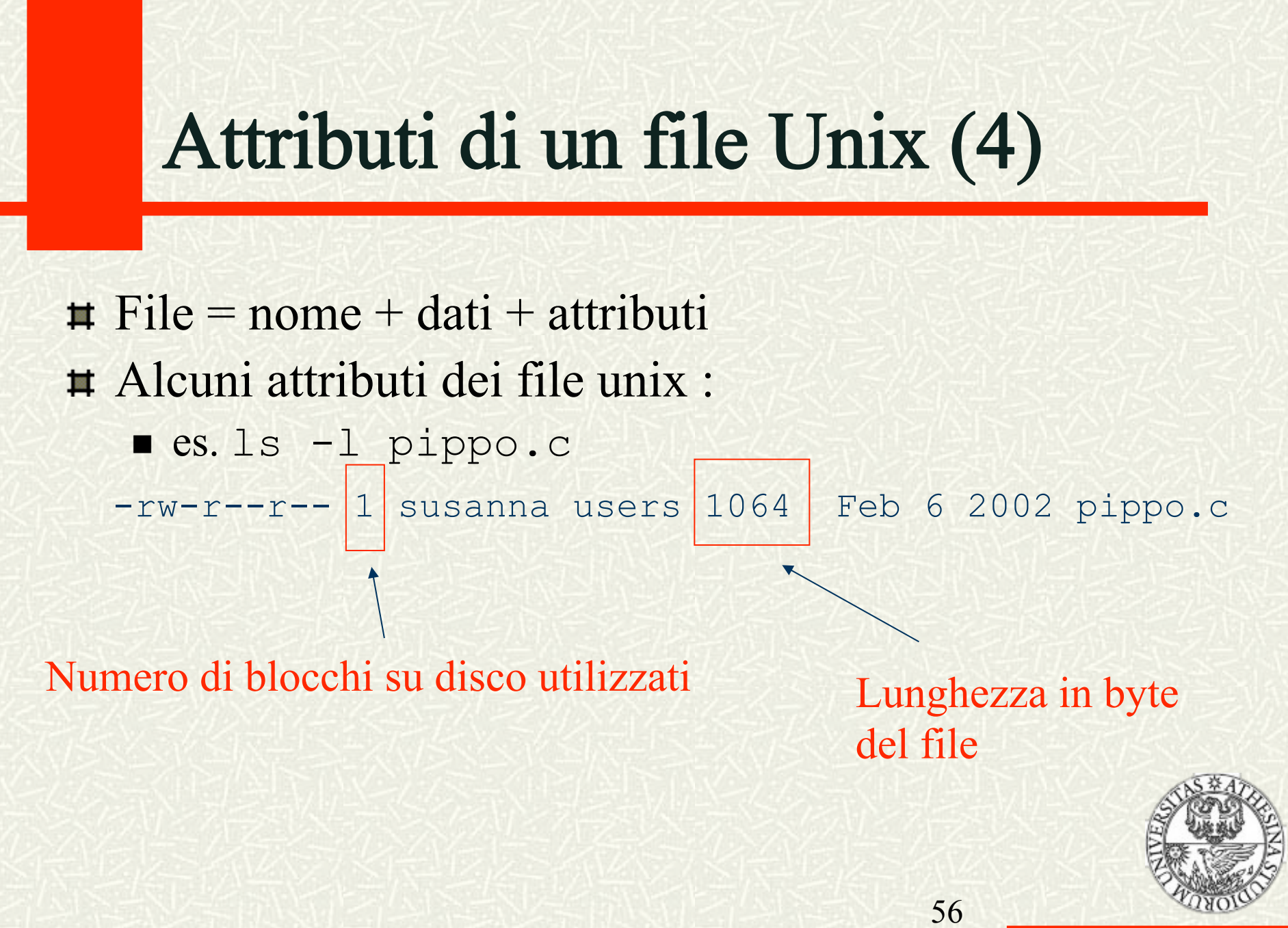

<u> Informatica Generale - a.a. 2011-12</u>

## Il FS di Unix è gerarchico

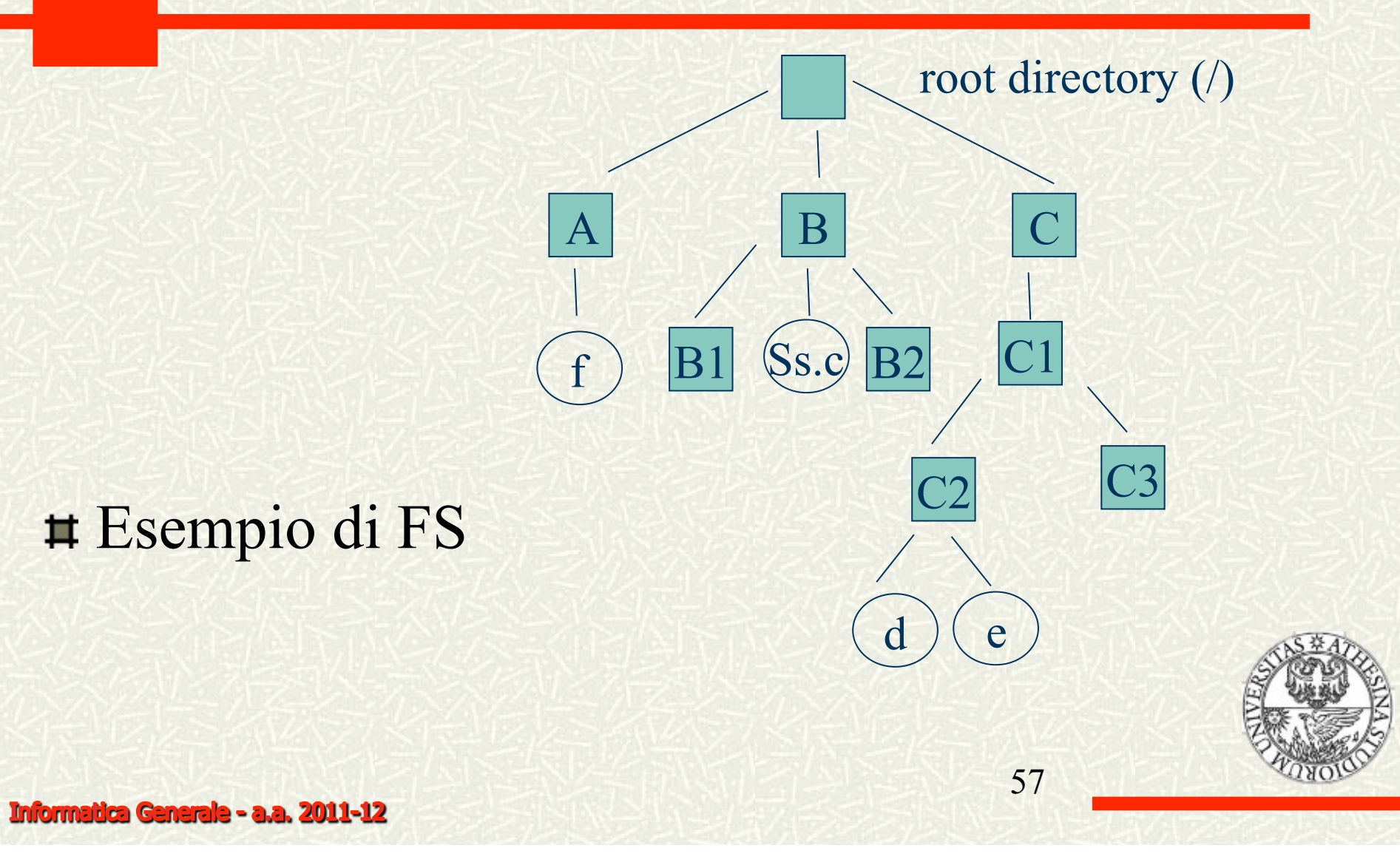

### Path name assoluto

 $A \parallel B \parallel$  G  $f$  B1 Ss.c B2  $C_1$  $C2$  $\mathbf{e}$ root directory (/)  $\#$  Ogni file è univocamente determinato dal cammino che lo collega alla radice  $\blacksquare$ /C/C1/C2/e

### Path name relativo

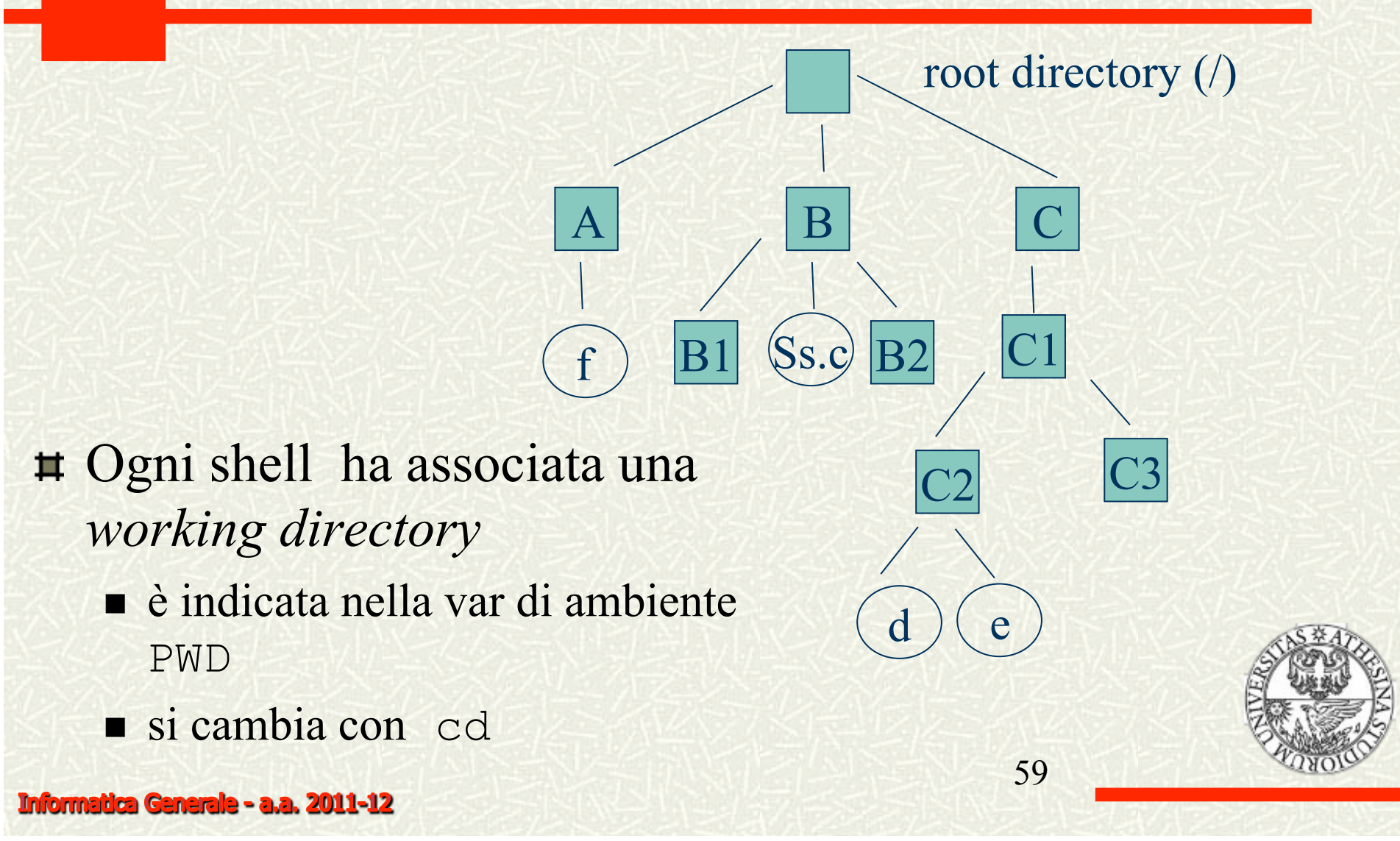

## Path name relativo (2)

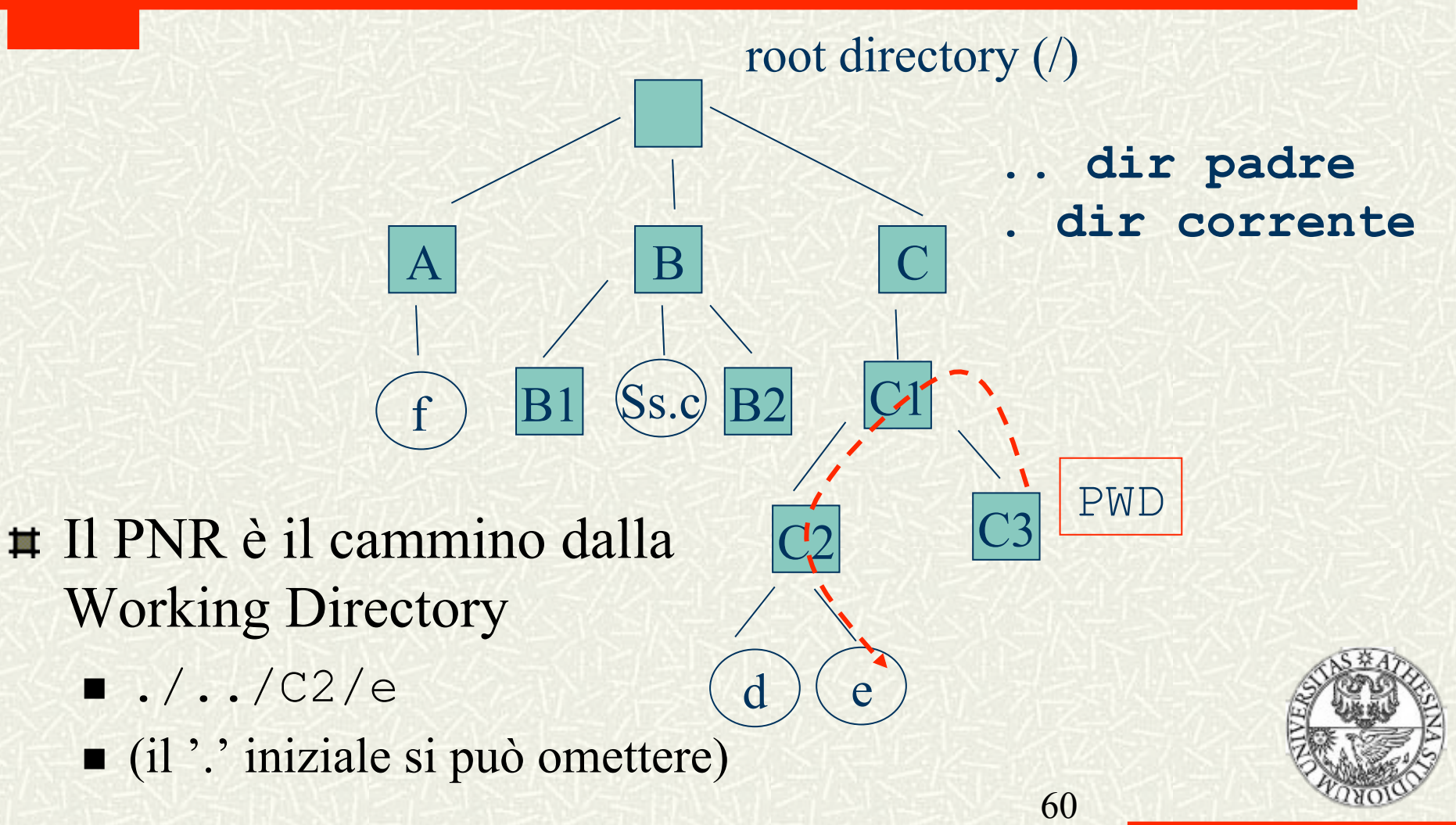

### Fine Introduzione

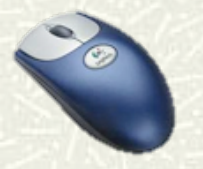

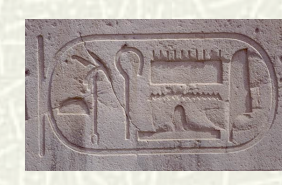

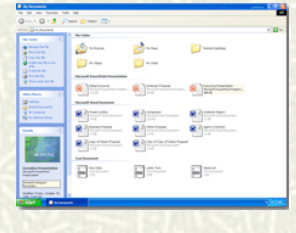

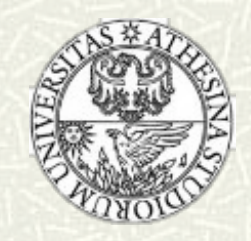

Informatica Generale - a.a. 2011-12

### Processi e programmi

- Un **programma** è una entità statica composta dal codice eseguibile del processore.
- Un **processo** è una entità dinamica relativa al programma *in esecuzione,* ed è composto da:
	- codice del programma
	- $\blacksquare$  dati necessari all'esecuzione del programm
	- stato dell'esecuzione

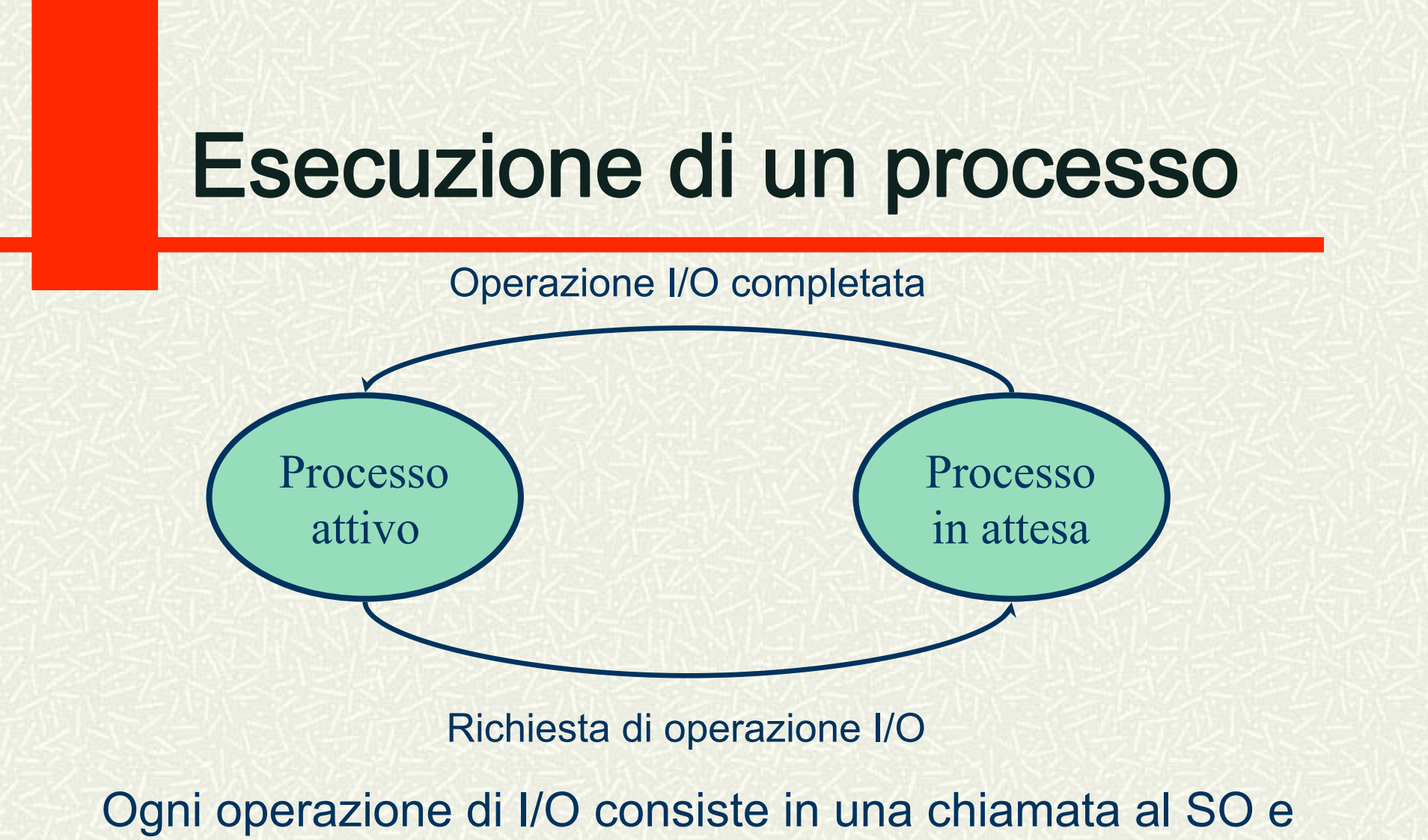

successiva sospensione del processo utente per attendere l'esecuzione dell'operazione di I/O

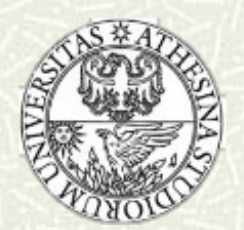

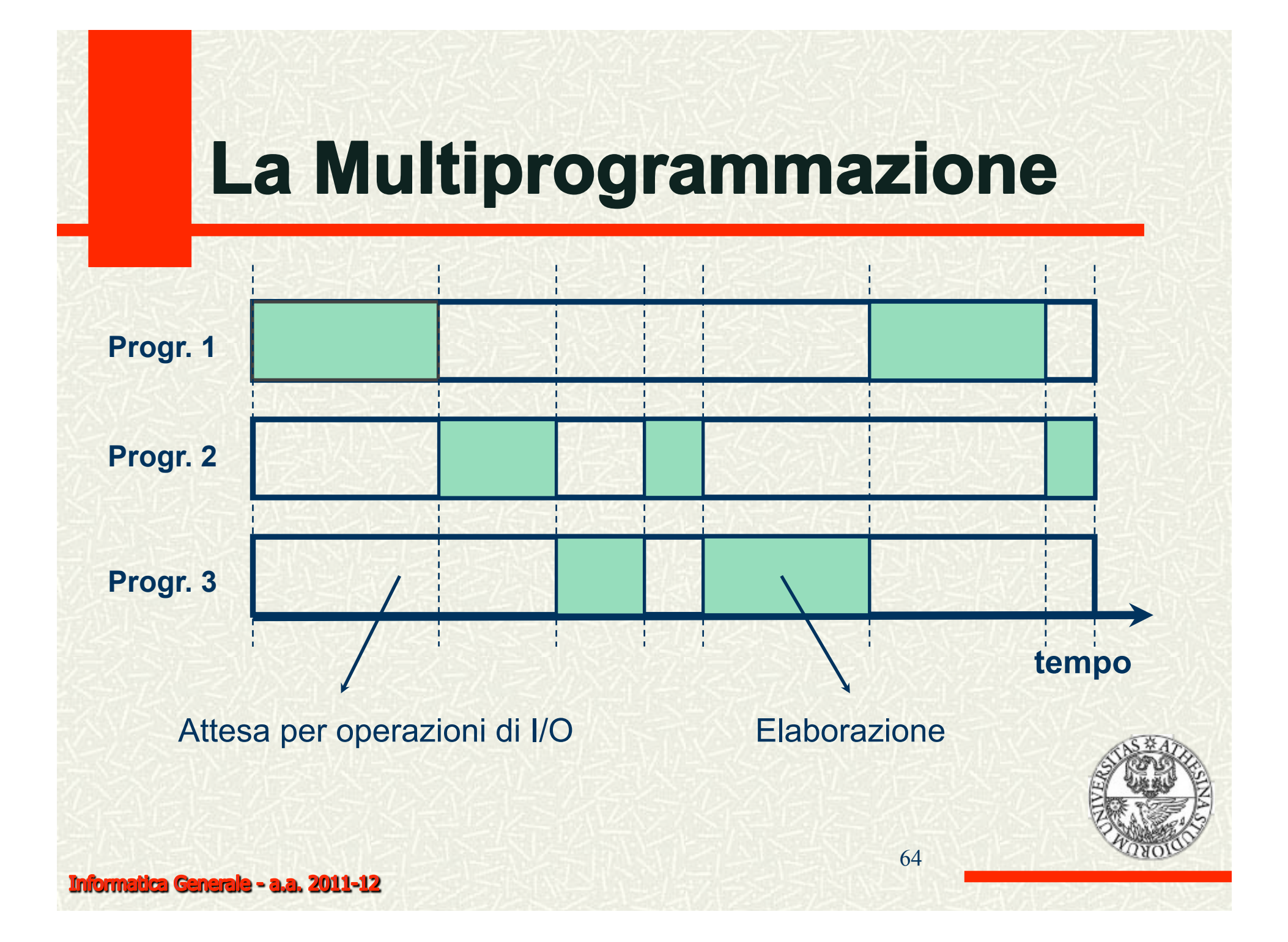

# **Time Sharing**

- È possibile condividere la CPU tra più processi interattivi, **suddividendo** il tempo di esecuzione del processore tra più utenti
- Ogni processo utilizza periodicamente un intervallo di tempo prestabilito **(quanto)**
- Durante il quanto di esecuzione di un processo, tutti gli altri processi sono sospesi
- Al termine di ogni quanto **(context switch),** il processo in esecuzione viene sospeso e si assegna la CPU ad un altro processo.

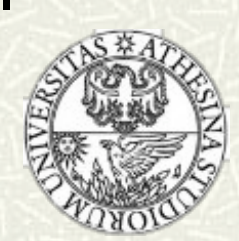

65